# 获取信息

目录 [Hide]

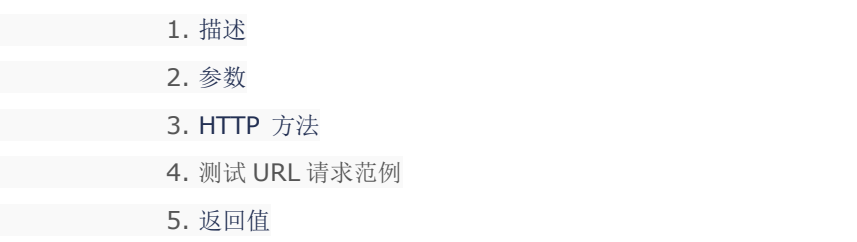

## 描述 [Top](http://manage.india.resellerclub.com/kb/answer/1703)

获取当前 Windows 单站点主机订单的信息

## 参数 [Top](http://manage.india.resellerclub.com/kb/answer/1724)

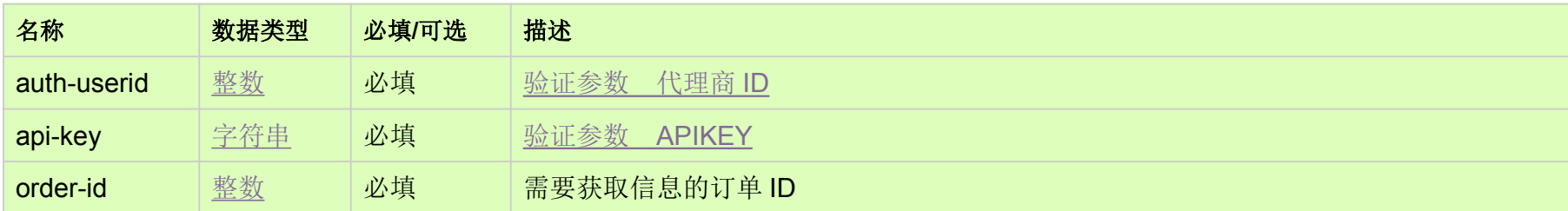

## HTTP 方法 [Top](http://manage.india.resellerclub.com/kb/answer/1724)

GET

#### 测试 URL 请求范例 [Top](http://manage.india.resellerclub.com/kb/answer/1724)

**US Server**https://test.httpapi.com/api/singledomainhosting/windows/us/details.json?auth-userid=0&api-key=key&order-id=0 **UK Server**https://test.httpapi.com/api/singledomainhosting/windows/uk/details.json?auth-userid=0&api-key=key&order-id=0 **India Server**https://test.httpapi.com/api/singledomainhosting/windows/in/details.json?auth-userid=0&api-key=key&order-id=0

#### 返回值 [Top](http://manage.india.resellerclub.com/kb/answer/1724)